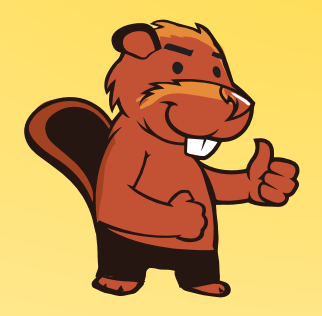

# **INFORMATIK-BIBER SCHWEIZ CASTOR INFORMATIQUE SUISSE CASTORO INFORMATICO SVIZZERA**

# Exercices 2017 Années scolaires 9/10

<http://www.castor-informatique.ch/>

Éditeurs : Julien Ragot, Gabriel Parriaux, Jean-Philippe Pellet, Nicole Müller, Christian Datzko, Hanspeter Erni

> 010100110101011001001001 010000010010110101010011 010100110100100101000101 001011010101001101010011 0100100101001001001000001

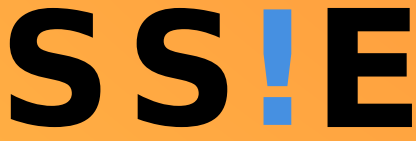

www.<mark>svia-s</mark>sie-**ssii.c**h schweizerischervereinfür informatikind erausbildung//sociétésuissedel'inform atiquedans1 enseignement//societàsviz zeraperl informaticanell insequamento

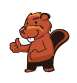

# <span id="page-2-0"></span>Ont collaboré au Castor Informatique 2017

Andrea Adamoli, Christian Datzko, Susanne Datzko, Olivier Ens, Hanspeter Erni, Martin Guggisberg, Per Matzinger, Carla Monaco, Nicole Müller, Gabriel Parriaux, Jean-Philippe Pellet, Julien Ragot, Silvan Stöckli, Beat Trachsler.

Nous adressons nos remerciements à : Juraj Hromkovič, Giovanni Serafini, Urs Hauser, Regula Lacher, Ivana Kosírová : ETHZ Valentina Dagiene : Bebras.org Hans-Werner Hein, Wolfgang Pohl : Bundesweite Informatikwettbewerbe (BWINF), Allemagne Anna Morpurgo, Violetta Lonati, Mattia Monga : Italie Gerald Futschek, Wilfried Baumann : Austrian Computer Society, Austria Zsuzsa Pluhár : ELTE Informatikai Kar, Hongrie Eljakim Schrijvers, Daphne Blokhuis : Eljakim Information Technology bv, Pays-Bas Roman Hartmann : hartmannGestaltung (Flyer Castor Informatique Suisse) Christoph Frei : Chragokyberneticks (Logo Castor Informatique Suisse) Pamela Aeschlimann, Andreas Hieber, Aram Loosmann, Daniel Vuille, Peter Zurflüh : Lernetz.ch (page web) Andrea Leu, Maggie Winter, Brigitte Maurer : Senarclens Leu + Partner

La version allemande des exercices a également été utilisée en Allemagne et en Autriche. L'adaptation française a été réalisée par Nicole Müller et la version italienne par Andrea Adamoli.

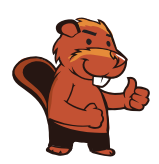

**INFORMATIK-BIBER SCHWEIZ CASTOR INFORMATIQUE SUISSE CASTORO INFORMATICO SVIZZERA** 

Le Castor Informatique 2017 a été réalisé par la Société Suisse de l'Informatique dans l'Enseignement SSIE. Le Castor Informatique est un projet de la SSIE, aimablement soutenu par la Fondation Hasler.

# **HASLERSTIFTUNG**

Tout lien a été vérié le 1 novembre 2017. Ce cahier d'exercice a été produit le 18 novembre 2017 avec avec le logiciel de mise en page LAT<sub>E</sub>X.

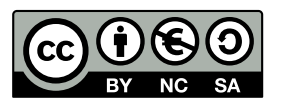

Les exercices sont protégés par une licence Creative Commons Paternité - Pas d'Utilisation Commerciale Partage dans les Mêmes Conditions 4.0 International. Les auteurs sont cités p. [16.](#page-21-0)

#### <span id="page-3-0"></span>Préambule

Très bien établi dans différents pays européens depuis plusieurs années, le concours «Castor Informatique a pour but d'éveiller l'intérêt des enfants et des jeunes pour l'informatique. En Suisse, le concours est organisé en allemand, en français et en italien par la SSIE, la Société Suisse pour l'Informatique dans l'Enseignement, et soutenu par la Fondation Hasler dans le cadre du programme d'encouragement « $FIT$  in  $IT$ ».

Le Castor Informatique est le partenaire suisse du concours «Bebras International Contest on Informatics and Computer Fluency [\(http://www.bebras.org/\)](http://www.bebras.org/), initié en Lituanie.

Le concours a été organisé pour la première fois en Suisse en 2010. Le Petit Castor (années scolaires 3 et 4) a été organisé pour la première fois en 2012.

Le Castor Informatique vise à motiver les élèves à apprendre l'informatique. Il souhaite lever les réticences et susciter l'intérêt quant à l'enseignement de l'informatique à l'école. Le concours ne suppose aucun prérequis quant à l'utilisation des ordinateurs, sauf de savoir naviguer sur Internet, car le concours s'effectue en ligne. Pour répondre, il faut structurer sa pensée, faire preuve de logique mais aussi de fantaisie. Les exercices sont expressément conçus pour développer un intérêt durable pour l'informatique, au-delà de la durée du concours.

Le concours Castor Informatique 2017 a été fait pour cinq tranches d'âge, basées sur les années scolaires :

- Années scolaires 3 et 4 (Petit Castor)
- Années scolaires 5 et 6
- Années scolaires 7 et 8
- Années scolaires 9 et 10
- Années scolaires 11 à 13

Les élèves des années scolaires 3 et 4 avaient 9 exercices à résoudre (3 faciles, 3 moyens, 3 difficiles). Chaque autre tranche d'âge devait résoudre 15 exercices (5 faciles, 5 moyens et 5 difficiles).

Chaque réponse correcte donnait des points, chaque réponse fausse réduisait le total des points. Ne pas répondre à une question n'avait aucune incidence sur le nombre de points. Le nombre de points de chaque exercice était fixé en fonction du son degré de difficulté :

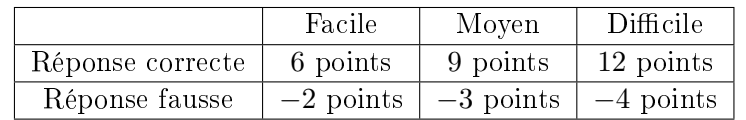

Utilisé au niveau international, ce système de distribution des points est conçu pour limiter le succès en cas de réponses données au hasard.

Les participants disposaient de 45 points (Petit Castor 27) sur leur compte au début du concours. Le maximum de points possibles était de 180 points (Petit Castor 108), le minimum étant de 0 point. Les réponses de nombreux exercices étaient affichées dans un ordre établi au hasard. Certains exercices ont été traités par plusieurs tranches d'âge.

#### Pour de plus amples informations :

SVIA-SSIE-SSII (Société Suisse de l'Informatique dans l'Enseignement) Castor Informatique Julien Ragot <castor@castor-informatique.ch> <http://www.castor-informatique.ch/> <https://www.facebook.com/informatikbiberch>

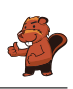

# Table des matières

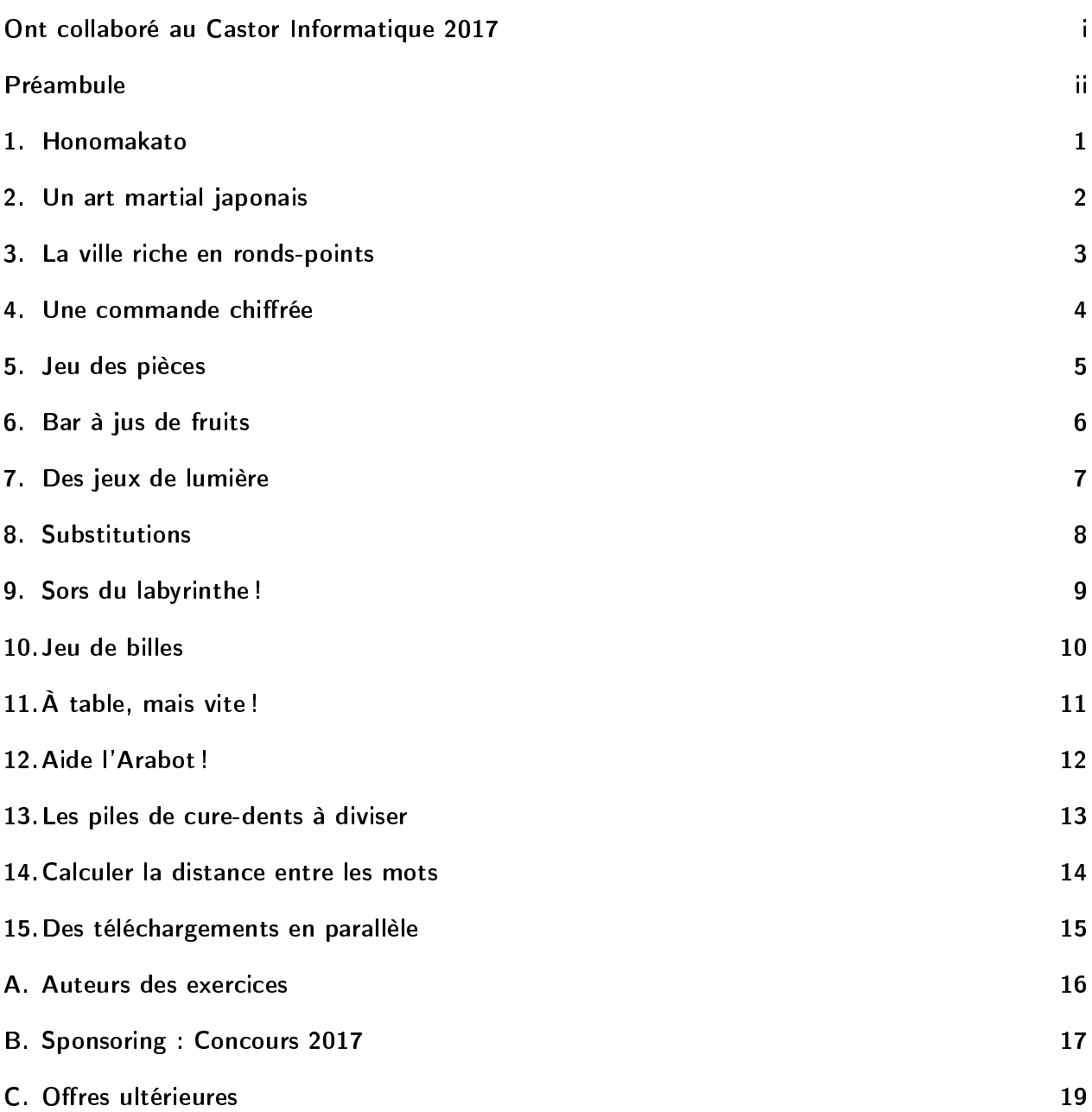

![](_page_6_Picture_1.jpeg)

#### <span id="page-6-0"></span>1. Honomakato

L'archipel Honomakato est formé de cinq îles Ho, No, Ma, Ka et To. L'île principale Ho est connectée à Internet par un câble. En outre, quelques câbles parcourent les îles Ho et No, Ho et Ka, Ka et Ma ainsi que Ka et To. Toutes les îles sont donc connectées à l'île principale Ho et par conséquent à Internet.

![](_page_6_Figure_4.jpeg)

Les habitants de Honomakato demandent une connexion fiable à Internet pour toutes les îles : cela veut dire que même si un des câbles est endommagé, chacune des îles doit avoir accès à Internet. Fais en sorte que l'archipel Honomakato obtienne une connexion fiable à Internet. Pose deux autres câbles entre les îles. Il existe plusieurs solutions possibles.

![](_page_7_Picture_0.jpeg)

#### <span id="page-7-0"></span>2. Un art martial japonais

Lucia et ses amis sont membres d'un club d'art martial japonais qui enseigne le maniement du bâton. Pour une photo dans la cour de récréation, ils aimeraient bien se mettre en place afin que chaque bâton vise un bouclier. Pour que chacun puisse se mettre correctement en place, on a dessiné quelques cases sur le sol de la cour de récréation. Lucia a déjà choisi une case et elle montre sa pose préférée. En dessous, tu peux voir tous ses amis qui présentent leur propre pose préférée :

![](_page_7_Figure_4.jpeg)

Déplace les images des amis dans les cases dessinées sur le sol de la cour de récréation pour que chaque bâton vise un bouclier.

![](_page_8_Picture_1.jpeg)

## <span id="page-8-0"></span>3. La ville riche en ronds-points

Dans la ville des castors, tous les carrefours ont la forme de ronds-points. Quand les habitants de la ville expliquent le chemin à un touriste, ils lui disent simplement :

- Au prochain rond-point, prends la quatrième sortie.
- Au prochain rond-point, prends la première sortie.
- Au prochain rond-point, prends la deuxième sortie.

Si la personne connaît déjà assez bien la ville mais qu'elle cherche un endroit particulier, les castors ne lui indiquent qu'une suite de chiffres comme par exemple «4 1 2». Cette personne comprendra donc tout de suite qu'il faudra prendre l'itinéraire suivant :

![](_page_8_Figure_8.jpeg)

Quand un touriste part du point A, à quel endroit l'indication «3 1 3 2 3» le mènera-t-elle ?

- A) L'indication le mènera au point A.
- B) L'indication le mènera au point B.
- C) L'indication le mènera au point C.
- D) L'indication le mènera au point D.

![](_page_9_Picture_0.jpeg)

#### <span id="page-9-0"></span>4. Une commande chiffrée

Anna passe ses commandes au restaurant à l'aide de messages chiffrés. Seul César, le cuisinier, sait les déchiffrer. Pour rédiger un message chiffré, elle utilise un disque particulier composé d'un anneau extérieur et d'un anneau intérieur mobile. Chaque anneau affiche les lettres de l'alphabet. Celles-ci sont ordonnées dans l'ordre de l'alphabet. Au début, les lettres des deux anneaux sont alignées : la lettre A (de l'anneau intérieur) se trouve exactement en dessous de la lettre A (de l'anneau extérieur), la lettre B se trouve en dessous de la lettre B, et ainsi de suite.

![](_page_9_Figure_4.jpeg)

Pour rédiger un message chiré, Anna procède comme suit : d'abord, elle note sa commande, par exemple une PIZZA. Ensuite, elle effectue les opérations suivantes :

- 1. Au-dessous de chaque lettre du plat commandé, elle note un chiffre au hasard. Celui-ci marque le nombre de rotations qu'il faut effectuer plus tard.
- 2. Pour chaque lettre du message original, elle met d'abord l'anneau intérieur à la position initiale, ensuite elle le tourne dans le sens inverse des aiguilles d'une montre, lettre par lettre. Le nombre de rotations correspondra au nombre de rotations propre à la lettre du message original.
- 3. Finalement, elle remplace la lettre originale par la lettre que l'anneau intérieur indique audessous de la lettre originale.

Si, par exemple, elle veut commander une PIZZA et qu'elle utilise les nombres de rotations 3, 1, 4, 1 et 5, elle rédige le message chiffré SJDAF.

![](_page_9_Picture_195.jpeg)

Pour une autre commande, Anna utilise les nombres de rotations 3, 1, 4, 1, 5, 9 et 2 et ensuite, elle rédige le message chiffré OBWBLWC.

Si nous regardons de plus près le message chiffré OBWBLWC, quelle commande Anna a-t-elle passée ?

![](_page_9_Picture_196.jpeg)

![](_page_10_Picture_1.jpeg)

# <span id="page-10-0"></span>5. Jeu des pièces

Christine possède dix pièces de monnaie qui ont soit une face dorée  $($   $)$  soit une face argentée  $($   $)$ . Elle dispose ces pièces sur la table de la manière suivante :

![](_page_10_Picture_4.jpeg)

Combien de fois doit-elle tourner un couple de deux pièces adjacentes pour qu'à la fin toutes les pièces montrent leur face dorée ? (Attention : il n'est possible de tourner que deux pièces de monnaie à la fois, ni plus, ni moins.)

- A) 1
- B) 2
- C) 4
- D) 6
- E) 8
- F) Ce n'est pas possible.

![](_page_11_Picture_0.jpeg)

#### <span id="page-11-0"></span>6. Bar à jus de fruits

Sur leur route de vacances, quatre amis font une halte pour se rafraîchir dans un bar à jus de fruits. Chacun d'entre eux a ses propres préférences en ce qui concerne la saveur des jus. Celles-ci sont représentées dans le tableau ci-dessous. Plus il y a de cœurs, plus la personne en question préfère la

saveur du jus indiquée. Anna préfère boire le jus  $\bullet$  marqué par trois cœurs au jus  $\bullet$  marqué par un seul cœur. Daniel, par contre, préfère boire le jus marqué par quatre cœurs au jus marqué par un cœur.

![](_page_11_Figure_5.jpeg)

Comme le bar à jus de fruits est très populaire, chacune des quatre saveurs ne peut être commandée qu'une seule fois.

Choisis pour chaque ami un jus de fruits afin que le nombre total des cœurs soit aussi grand que possible.

![](_page_12_Picture_1.jpeg)

# <span id="page-12-0"></span>7. Des jeux de lumière

Dans la nouvelle tour de la ville, il y a un contrôle centralisé qui règle l'allumage des lumières. La tour comporte 26 fenêtres à travers lesquelles on peut voir si, à l'intérieur, les lumières sont allumées ou éteintes. Malheureusement, il n'est pas possible de régler les lumières séparément : soit on éclaire un étage entier, soit on éclaire une colonne de fenêtres entière.

![](_page_12_Figure_4.jpeg)

Sur quels étages (à indiquer par leurs numéros) ou pour quelles colonnes (à indiquer par leurs lettres) faut-il allumer ou éteindre pour que les fenêtres s'allument comme montré ici ?

![](_page_12_Figure_6.jpeg)

![](_page_13_Picture_1.jpeg)

#### <span id="page-13-0"></span>8. Substitutions

M. Müller est tombé brusquement malade. Dans l'entreprise où il travaille, M. Maier doit le remplacer et accomplir toutes les tâches dont M. Müller était responsable. Heureusement, M. Müller se rétablit plus vite que prévu et retourne au travail deux semaines plus tard. Comme M. Maier a très bien travaillé, les deux collègues décident qu'à partir de maintenant, M. Maier continuera à accomplir les tâches de M. Müller et que M. Müller accomplira les tâches de M. Maier. Par conséquent, la documentation du projet en cours doit être changée comme suit : le nom de M. Müller doit être substitué au nom de M. Maier et vice versa. Dans la documentation, il est possible de substituer chaque texte à un autre.

Laquelle des démarches suivantes est valable si l'on suppose que le texte ne comporte aucun symbole  $\overline{\ast}\# \rightarrow$  ?

- A) Je remplace d'abord tous les «Müller» par «Maier» et puis tous les «Maier» par «Müller».
- B) Je remplace d'abord tous les «Maier» par «Müller» et puis tous les «Müller» par «Maier».
- C) Je remplace d'abord tous les «Müller» par le symbole  $\langle \# \rangle$ , ensuite le symbole  $\langle \# \rangle$  par «Maier» et finalement les «Maier» par «Müller».
- D) Je remplace d'abord tous les «Müller» par le symbole  $\langle \# \rangle$ , ensuite tous les «Maier» par «Müller» et finalement les « $\#$ » par «Maier».

![](_page_14_Picture_1.jpeg)

# <span id="page-14-0"></span>9. Sors du labyrinthe !

Benjamin aimerait bien traverser un labyrinthe. Comme il n'est pas habitué à ce genre d'exercice, il te demande de l'aider. Il commence au point de départ qui est un triangle noir et il envisage d'atteindre la sortie marquée par un cercle rouge. Cependant, Benjamin ne peut mémoriser qu'une série de huit instructions composée des instructions suivantes :

![](_page_14_Picture_67.jpeg)

Même si Benjamin ne peut mémoriser qu'une série de huit instructions au maximum, il peut effectuer les différentes instructions de manière répétitive jusqu'à ce qu'il sorte du labyrinthe.

Au début, Benjamin se trouve sur le point de départ, le regard tourné vers le bas. Insère les instructions dans le bloc d'instructions ci-dessous pour que Benjamin puisse atteindre la sortie.

![](_page_14_Figure_7.jpeg)

# <span id="page-15-0"></span>10. Jeu de billes

Sur une rampe, il y a 10 billes numérotées. Le long de la rampe, il y a trois trous A, B et C : le trou A peut contenir trois billes au maximum, le trou B deux billes et le trou C une seule bille au maximum. Quand les billes roulent sur la rampe, elles tombent successivement dans les trous jusqu'à ce qu'elles les remplissent (les billes 1, 2 et 3 tombent dans le trou A, les billes 4 et 5 tombent dans le trou B et la bille 6 tombe dans le trou C). Les autres billes passent par-dessus et continuent leur chemin jusqu'à la fin de la rampe.

Quand toutes les billes ont parcouru la rampe, les ressorts, placés dans les trous A à C, éjectent les billes qu'ils contenaient : d'abord, les trois billes du trou A, ensuite, celles du trou B et finalement, celle du trou C. Les billes sont ainsi poussées sur la rampe. On attend que toutes les autres billes aient passé avant qu'un ressort ne soit relâché.

![](_page_15_Figure_4.jpeg)

Dans quel ordre les billes de la séquence  $1$  à  $10$  seront-elles alignées à la fin?

![](_page_15_Figure_6.jpeg)

![](_page_16_Picture_1.jpeg)

# <span id="page-16-0"></span>11. À table, mais vite !

![](_page_16_Picture_3.jpeg)

10 castors se trouvent dans la chambre A. Ils aimeraient bien se déplacer le plus vite possible dans la chambre F pour aller manger leur dîner. Chaque castor a besoin d'une minute pour parcourir un couloir qui relie deux chambres et il n'est pas possible que deux castors parcourent un couloir en même temps. Dans les chambres A, B, C, F, il y a cependant assez de place pour tous les castors et la traversée d'une chambre ne prend pas de temps.

Après combien de minutes le groupe des 10 castors se retrouvera-t-il dans la chambre F ? Indique le temps le plus court possible.

![](_page_17_Picture_0.jpeg)

#### <span id="page-17-0"></span>12. Aide l'Arabot !

Un Arabot est un robot qui se déplace sur une feuille de papier. Il suit toujours les lignes noires qui se trouvent sur cette feuille. Toutes les lignes forment un parcours et chacune d'entre elles comporte une ou plusieurs instructions qui informent l'Arabot sur ce qu'il doit faire au prochain carrefour  $\left( \blacktriangleright \right)$ : soit prendre la première sortie à gauche  $(\mathbf{L})$ , soit prendre la première sortie à droite  $(\mathbf{L})$ . Quand il arrive au point A, B ou C, il ne sait plus comment continuer et il s'éteint. Il est souhaitable que l'Arabot démarre toujours au point A, B ou C et qu'il finisse son parcours à la station de recharge  $\mathbf{B}$ .

Jonas a créé un nouveau parcours pour son robot. Son parcours comporte déjà quelques instructions, mais malheureusement, pour quelques lignes, il ne sait pas encore quelles instructions il doit insérer pour que son robot termine le parcours à la station de recharge.

![](_page_17_Picture_5.jpeg)

Aide Jonas à insérer les instructions manquantes afin que son robot termine son parcours à la station de recharge.

![](_page_18_Picture_1.jpeg)

### <span id="page-18-0"></span>13. Les piles de cure-dents à diviser

Hélène et Bob jouent à un jeu qui se base sur des piles de cure-dents. Le jeu démarre avec deux piles. Chaque joueur, à son tour, . . .

- 1. . . .doit mettre une des deux piles de côté. . .
- 2. . . .et diviser la pile restante en deux.

Un joueur gagne quand il laisse deux piles, chacune comportant un seul cure-dent. C'est au tour d'Hélène.

Pour commencer, Hélène choisit la pile avec 24 cure-dents qu'elle doit diviser en deux. Comment doit-elle la diviser pour qu'elle gagne le jeu ?

- A) en 11 et 13
- B) en 12 et 12
- C) en 7 et 17
- D) en 8 et 16

#### <span id="page-19-0"></span>14. Calculer la distance entre les mots

Pour calculer la distance entre deux mots, il est recommandé d'effectuer les opérations suivantes :

- ajouter une lettre à un endroit donné du mot
- supprimer une lettre à un endroit donné du mot
- substituer une lettre par une autre à un endroit donné du mot

La distance entre deux mots est égale au nombre minimal de ces opérations élémentaires qui sont nécessaires pour transformer le premier mot en le second.

Ainsi, la distance entre les deux mots «plier» et «ramer» est 4, comme nous pouvons le voir dans l'exemple suivant :

- 1. plier  $\rightarrow$  prier (substituer la lettre «l» par la lettre «r»)
- 2. prier  $\rightarrow$  primer (ajouter la lettre «m»)
- 3. primer  $\rightarrow$  rimer (supprimer la lettre «p»)
- 4. rimer  $\rightarrow$  ramer (substituer la lettre «i» par la lettre «a»)

Quelle est la distance entre les deux mots «Emil» et «Erich»?

![](_page_20_Picture_1.jpeg)

# <span id="page-20-0"></span>15. Des téléchargements en parallèle

Quand on télécharge plusieurs fichiers volumineux en même temps, la capacité de connexion est divisée par le nombre de fichiers à télécharger. Par exemple, quand on télécharge 10 fichiers en même temps, chaque fichier ne disposera que d'un dixième de la capacité de connexion.

Lorsqu'un utilisateur télécharge 4 fichiers en même temps, le temps restant est calculé en fonction de la vitesse de transmission actuelle :

![](_page_20_Figure_5.jpeg)

Combien de minutes l'utilisateur doit-il attendre jusqu'à ce que les 4 fichiers soient téléchargés?

![](_page_21_Picture_1.jpeg)

#### <span id="page-21-0"></span>A. Auteurs des exercices

- Andrea Adamoli **Wilfried Baumann** Bartosz Bieganowski Daphne Blokhuis Eugenio Bravo Carmen Bruni **Anton Chukhnov** Zsófia Csepregi-Horváth Valentina Dagien e **Christian Datzko** Susanne Datzko **Janez Demšar D** Olivier Ens Hanspeter Erni
- Michael Fellows Gerald Futschek **+** Martin Guggisberg **U**rs Hauser **<sup>■</sup> Juraj Hromkovič** Filiz Kalelio§lu **Vaidotas Kinčius F** Ivana Kosírová Regula Lacher **Greg Lee Milan Lukić**  $\blacksquare$  Hiroki Manabe Mattia Monga Henry Ong

![](_page_21_Figure_5.jpeg)

![](_page_22_Picture_1.jpeg)

# <span id="page-22-0"></span>B. Sponsoring : Concours 2017

![](_page_22_Picture_3.jpeg)

![](_page_23_Picture_1.jpeg)

# **PH LUZERN PÄDAGOGISCHE HOCHSCHULE**

AUSBILDUNGS- UND BERATUNGSZENTRUM FÜR INFORMATIKUNTERRICHT

<http://www.phlu.ch/> Pädagogische Hochschule Luzern

<http://www.abz.inf.ethz.ch/> Ausbildungs- und Beratungszentrum für Informatikunterricht der ETH Zürich.

 $\mathbf{n}|w$ Fachhochschule Nordwestschweiz

<https://www.fhnw.ch/de/die-fhnw/hochschulen/ph> Pädagogische Hochschule FHNW

Z

hdk

<https://www.zhdk.ch/> Zürcher Hochschule der Künste

Zürcher Hochschule der Künste Game Design

![](_page_23_Picture_13.jpeg)

senarclens leu+partner strategische kommunikation

<http://www.zubler.ch/> Zubler & Partner AG Informatik

<http://senarclens.com/> Senarclens Leu & Partner

![](_page_24_Picture_1.jpeg)

### <span id="page-24-0"></span>C. Offres ultérieures

![](_page_24_Picture_3.jpeg)

Devenez vous aussi membre de la SSIE

[http://svia-ssie-ssii.ch/la-societe/devenir](http://svia-ssie-ssii.ch/la-societe/devenir-membre/)[membre/](http://svia-ssie-ssii.ch/la-societe/devenir-membre/)

et soutenez le Castor Informatique par votre adhésion

Peuvent devenir membre ordinaire de la SSIE toutes les personnes qui enseignent dans une école primaire, secondaire, professionnelle, un lycée, une haute école ou donnent des cours de formation ou de formation continue.

Les écoles, les associations et autres organisations peuvent être admises en tant que membre collectif.